Szegedi Tudományegyetem

Bolyai Intézet

Diplomamunka

## **Konkatenált Reed-Solomon kódok optimális paraméterei**

Készítette: **Judák Regina** alkalmazott matematikus MSc

Témavezető: **Dr. Nagy Gábor Péter** egyetemi docens

2016

# **Tartalomjegyzék**

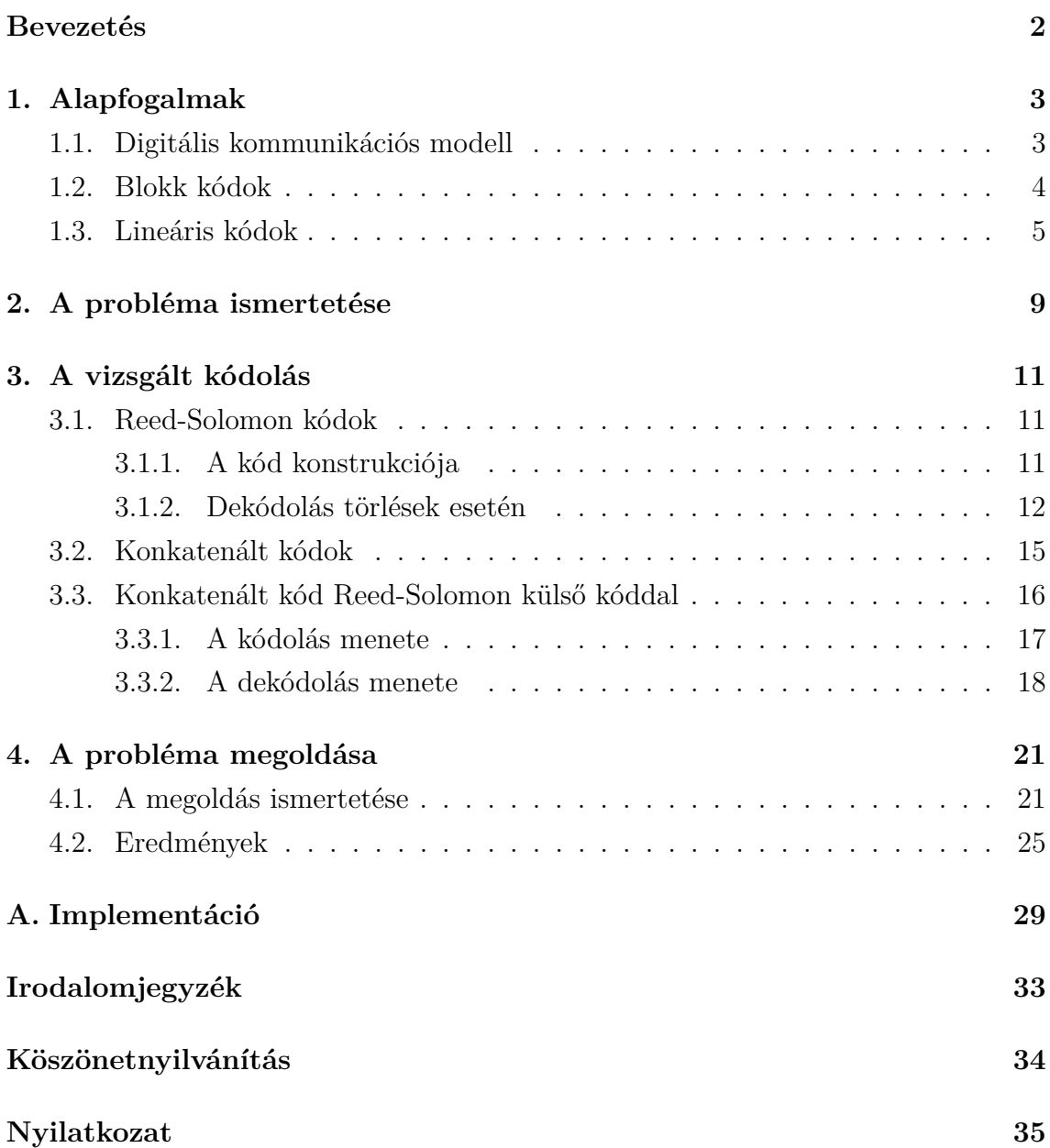

## **Bevezetés**

Dolgozatomban a következő feladattal foglalkoztam: *N* = 3000 bit hosszúságú csomagokat szeretnénk átküldeni egy *p* = 0*.*1 paraméterű bináris szimmetrikus csatornán keresztül. Olyan lineáris kódokat keresünk, melyek információs rátája 0.3 felett van és a csomagok küldése során a csomaghiba arány minimális.

Egy rövid kódoláselméleti bevezető után részletesebben is ismertetem majd a feladatot, melynek megoldása érdekében egy konkatenált kódot vizsgáltam, ahol a külső kód egy Reed-Solomon kód, míg a belső kód egy bináris lineáris kód. A belső kód egy bizonyos küszöbértéktől függően, hibajelzésre vagy hibajavításra alkalmazható. Hibajelzés esetén úgynevezett törlések keletkeznek. A törléseket és esetleges további hibákat tartalmazó üzenetet ezután a külső, Reed-Solomon kód dekódolja. A 3. fejezetben ismertetem, hogy hogyan próbáltam meg megoldani a feladatot.

Az előbbi módszert implementáltam is a SageMath matematikai szoftver segítségével, illetve egyéb számolások elvégzésére is ezt a szoftvert használtam. Az implementációt felhasználva szimulációkat készítettem különböző paraméterek esetén, így a számolásokon túl azt is láthatjuk, hogy a valóságban mennyire jól működik a kódolás. Az utolsó fejezetben összefoglaltam a számolások és szimulációk eredményeit, az implementációt pedig a függelékben helyeztem el.

Dave Forney [1] foglalkozott először konkatenált kódokkal. Az általa vizsgált konkatenált kód külső kódja szintén Reed-Solomon kód volt, belső kódnak pedig BCH kódot választott. Ennek a kódnak az optimális paramétereit határozta meg különböző kritériumoknak megfelelően, melyek eltérnek a dolgozatomban tekintett követelményektől. A konkatenált kódot vizsgálta abban az esetben is, amikor a belső kód törléseket is csinálhat. Forney belső kódja egy fix küszöbértéktől függően törölt, vagy javított, míg dolgozatomban ez a küszöbérték több értéket is felvehetett, és ennek az optimális értékét is meghatároztam.

## **1. fejezet**

## **Alapfogalmak**

Ebben a fejezetben összefoglaljuk azokat a kódoláselméleti alapfogalmakat, melyekre a dolgozat további részében szükségünk lesz majd.

## **1.1. Digitális kommunikációs modell**

Az 1.1-es ábrán a digitális kommunikációs rendszer alapvető struktúrája látható. A feladó egy zajos csatornán keresztül szeretné eljuttatni üzenetét a címzetthez. Ennek érdekében a továbbítandó **m** üzenetet először kódoljuk, majd a kódolt üzenetet küldjük át a csatornán keresztül a címzetthez. A csatornában a zaj hatására hibák keletkezhetnek, vagyis az eredetileg elküldött **x** kódolt üzenet helyett egy **r** = **x** + **e** üzenet érkezik meg a címzetthez. Az így megkapott **r** üzenet segítségével, először megpróbáljuk kijavítani a csatornában keletkezett hibákat. Ha a hibajavítás megtörtént, akkor már csak a dekódolást kell végrehajtanunk, hogy megkapjuk az eredeti üzenetet.

A dolgozatban bináris szimmetrikus csatornával fogunk dolgozni.

**1.1.1. Definíció.** Legyen  $p \in (0, \frac{1}{2})$ 2 ) rögzített. Ekkor *p-paraméterű bináris szimmetrikus csatornának* nevezünk egy csatornát, mely a bináris üzeneteket bitenként továbbítja és minden bitet egymástól függetlenül *p* valószínűséggel helytelenül, míg 1 − *p* valószínűséggel helyesen továbbít. A *p* paramétert *bithiba aránynak* nevezzük.

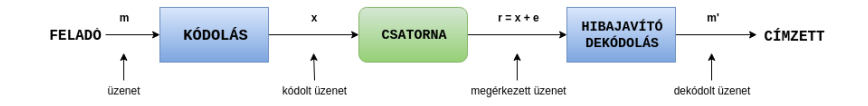

1.1. ábra.

Az angol elnevezésekből eredően a bináris szimmetrikus csatornát (binary simmetric channel) röviden *BSC*-nek, a bithiba arányt (bit error ratio) pedig *BER*-nek nevezzük.

A dekódolásnál *maximum likelihood dekódolást* fogunk alkalmazni, vagyis úgy szeretnénk dekódolni az üzeneteket, hogy minimalizáljuk annak a valószínűségét, hogy a dekódolás során rossz kódszóra dekódolunk. Tehát, ha feltesszük, hogy a csatornán az **x** kódszót küldtük át és a megérkezett üzenetet **ˆx**-ra dekódoltuk, akkor a

$$
p_{hiba} = \mathbf{P}(\hat{\mathbf{x}} \neq \mathbf{x} \mid \mathbf{x})
$$

valószínűséget szeretnénk minimalizálni.

### **1.2. Blokk kódok**

A továbbiakban feltesszük, hogy az információt egy olyan *Q ábécé* segítségével kódoljuk, mely *q* különböző szimbólumot tartalmaz. Ha *C* ⊂ *Q<sup>n</sup>* egy nem üres részhalmaz, akkor *C*-t *kódnak* nevezzük. Ha *q* = 2, akkor *bináris kódról* beszélünk. Egy kódot *blokk kódnak* nevezünk, ha a kódolt információt *n* hosszú blokkokra tudjuk osztani, úgy hogy ezen blokkok egymástól függetlenül dekódolhatóak. A blokkokat *kódszavaknak* nevezzük, az előbbi *n* számot pedig, mely megadja, hogy egy blokk milyen hosszú, a *kódszavak hosszának* hívjuk.

**1.2.1. Definíció.** Ha  $\mathbf{x} = (x_0, x_1, ..., x_{n-1}) \in Q^n$ ,  $\mathbf{y} = (y_0, y_1, ..., y_{n-1}) \in Q^n$ , akkor az **x** és **y** kódszavak *Hamming-távolságán* (vagy röviden *távolságán*) a következőt értjük:

 $d(\mathbf{x}, \mathbf{y}) := |\{ i \mid 0 \leq i \leq n-1, x_i \neq y_i \}|,$ 

az **x** kódszó *súlyának* pedig a *w*(**x**) := *d*(**x***,* **0**) távolságot nevezzük.

Két kódszó távolsága megadja azon pozíciók számát, ahol a kódszavak eltérnek egymástól és így mérhető, hogy a kódszavak mennyire vannak közel egymáshoz. Mint azt már említettük maximum likelihood dekódolást fogunk alkalmazni és BSC esetén akkor lesz a legkisebb annak a valószínűsége, hogy rossz kódszóra dekódolunk, ha az **r** üzenetet arra az **x** kódszóra dekódoljuk, mely a legkisebb távolságra van **r**től. Ezt a módszert *minimum távolság dekódolásnak* nevezzük.

**1.2.2. Definíció.** Egy *C* ⊂ *Q<sup>n</sup>* kód *minimális távolságának* a

$$
d(C) := min \{ d(\mathbf{x}, \mathbf{y}) \mid \mathbf{x}, \mathbf{y} \in C, \mathbf{x} \neq \mathbf{y} \}
$$

értéket nevezzük, a kód *minimális súlya* pedig a következő:

$$
w(C) := \min \{ w(\mathbf{x}) \mid \mathbf{x} \in C, \mathbf{x} \neq \mathbf{0} \}.
$$

**1.2.3. Definíció.** Legyen

$$
\mathbf{B}_r(x) := \{ \mathbf{y} \in Q^n \mid d(\mathbf{x}, \mathbf{y}) \le r \},
$$

azaz **B***r*(*x*) egy **x** középpontú, *r* sugarú gömb.

Ha  $C \subset Q^n$ ,  $d = d(C)$  és  $t$  a legnagyobb olyan egész szám, melyre a  $\mathbf{B}_t(c)$  ( $\mathbf{c} \in C$ ) gömbök diszjunktak, akkor

$$
t = \Bigl\lfloor \frac{d-1}{2} \Bigr\rfloor.
$$

Legyen

$$
\rho(C) := \max \left\{ \min \left\{ d(\mathbf{x}, \mathbf{c}) \mid \mathbf{c} \in C \right\} \mid \mathbf{x} \in Q^n \right\}.
$$

Ekkor  $\rho = \rho(C)$  az a legkisebb érték, mely esetén a  $\mathbf{B}_{\rho}(\mathbf{c})$  ( $\mathbf{c} \in C$ ) gömbök lefedik az egész *Q<sup>n</sup>* halmazt. Ha az előbbi *t* és *ρ* számok megegyeznek, akkor a kódot *perfekt kódnak* nevezzük, vagyis ha a kód *d* = 2*t* + 1 minimum távolságú és ∀ **x** ∈ *Q<sup>n</sup>* esetén egyértelműen létezik egy olyan kódszó, mely legfeljebb *t* távolságra van **x**-től. Világos, hogy ha a minimum távolság 2*t* + 1, akkor a kód *t-hibajavító*.

### **1.3. Lineáris kódok**

A továbbiakban  $Q = \mathbb{F}_q$  (ahol  $q$  egy prímhatvány), azaz  $Q^n = \mathbb{F}_q^n$  egy *n*-dimenziós vektortér.

**1.3.1. Definíció.** Ha  $C$  egy  $k$  dimenziós lineáris altere az  $\mathbb{F}_q^n$  vektortérnek, akkor *C*-t *lineáris (n,k)-kódnak* nevezzük.

**1.3.2. Definíció.** Egy *k* × *n*-es *G* mátrix a *C* lineáris (*n*,*k*)-kód *generátor mátrixa*, ha a sorai *C* egy bázisát alkotják. Ha  $G = (I_k | A_{k,n-k})$  alakú, ahol  $I_k$  a  $k \times k$ -s egységmátrix, akkor *G*-t *szisztematikus generátormátrixnak* nevezzük.

Ha *G* a kód egy generátormátrixa, akkor egy  $\mathbf{x} \in \mathbb{F}_q^k$  vektort úgy tudunk kódolni, hogy megszorozzuk a *G* mátrixszal:

$$
\mathbf{c} = \mathbf{x} \, G,
$$

azaz

$$
C = \left\{ \mathbf{x} \, G \mid \mathbf{x} \in \mathbb{F}_q^k \right\}.
$$

Ha *G* = (*I<sup>k</sup>* | *Ak,n*−*k*) a kód szisztematikus generátormátrixa, akkor

$$
\mathbf{c} = \mathbf{x} G = (\mathbf{x} \mid \mathbf{x} A_{k,n-k})
$$

és ekkor a kódszavak első *k* szimbólumát *információs szimbólumoknak*, a maradék *n* − *k* szimbólumot pedig *paritás ellenőrző szimbólumoknak* nevezzük.

**1.3.3. Definíció.** A *C* kód (*információs*) *rátájának* nevezzük az alábbi számot:

$$
\mathbf{R}(C) := \frac{\log_q |C|}{n} = \frac{k}{n}.
$$

**1.3.4. Tétel.** Ha *C* egy lineáris kód, akkor  $d(C) = w(C)$ .

**1.3.5. Tétel** (Singleton-korlát). Ha *C* egy lineáris  $(n, k)$ -kód,  $d = d(C)$  minimum távolsággal, akkor

$$
d \le n - k + 1.
$$

**1.3.6. Definíció.** Ha egy *C* kód minimum távolsága eléri a Singleton-korlátot, azaz

$$
d(C) = n - k + 1,
$$

akkor a kódot *MDS-kódnak* (maximum distance separable) nevezzük.

A legfontosabb kód paraméterek a ráta és a minimum távolság. Ezek segítségével tudjuk értékelni a kódunk hatékonyságát, a hibajelző és a hibajavító képességét. A dolgozat későbbi részében ezen paraméterek segítségével próbálunk majd meg minél hatékonyabb kódokat találni.

A lineáris kódok dekódolásához szükségünk lesz még pár további definícióra.

**1.3.7. Definíció.** Legyen *C* egy lineáris  $(n,k)$ -kód,  $G = (I_k | A_{k,n-k})$  pedig a kód generátor mátrixa. Az alábbi (*n* − *k*) × *n*-es mátrixot a kód *paritás ellenőrző mátrixának* nevezzük:

$$
H := (-A_{k,n-k}^T \mid I_{n-k}).
$$

A generátor mátrix és a paritás ellenőrző mátrix ortogonálisak:

$$
GH^T = (I_k | A_{k,n-k}) (-A_{k,n-k}^T | I_{n-k})^T = -A_{k,n-k} + A_{k,n-k} = \mathbf{0}_{k,n-k}.
$$

Mivel minden **c** ∈ *C* kódvektor felírható **c** = **x**  $G = (\mathbf{x} | \mathbf{x} A_{k,n-k})$  alakban valamely **x** ∈  $\mathbb{F}_q^k$  esetén, így adódik a következő:

$$
\mathbf{c} H^T = (\mathbf{x} | \mathbf{x} A_{k,n-k}) (-A_{k,n-k}^T | I_{n-k})^T = -\mathbf{x} A_{k,n-k} + \mathbf{x} A_{k,n-k} = \mathbf{0}.
$$

Ezzel ekvivalens, hogy ha **r**  $H^T \neq 0$ , akkor **r**  $\notin C$  és fennáll az alábbi:

$$
\mathbf{r} H^T = \mathbf{0} \Leftrightarrow \mathbf{r} \in C,
$$

azaz adott *n* − *k paritás ellenőrző egyenlet*, melyet minden kódszónak teljesítenie kell.

Legyen $\mathbf{c} \in C$ az a kódvektor, melyet a csatornán továbbítottak, $\mathbf{r} \in \mathbb{F}_q^n$ pedig az a vektor, amely a továbbítás után megérkezett. Ekkor

$$
\mathbf{r} = \mathbf{c} + \mathbf{e},
$$

ahol **e** =  $(e_0, e_1, ..., e_{n-1})$  ∈  $\mathbb{F}_q^n$  a *hibavektor*, mely a csatornán való továbbítás közben keletkezett. Ha  $e_i = 0$ , akkor az *i*. pozíción nem keletkezett hiba, azonban, ha  $e_i \neq 0$ , akkor az *i.* pozíción hiba keletkezett a csatornában.

A megkapott üzenetet a paritás ellenőrző mátrix segítségével fogjuk tudni dekódolni. Minden $\mathbf{r} \in \mathbb{F}_q^n$ vektor esetén meg tudjuk határozni az

$$
\mathbf{s} := \mathbf{r} \, H^T \in \mathbb{F}_q^{n-k}
$$

vektort, melyet az **r** vektor *szindrómájának* nevezünk. A szindróma csupán a hibavektortól függ:

$$
\mathbf{s} = \mathbf{r} H^T = (\mathbf{c} + \mathbf{e}) H^T = \mathbf{c} H^T + \mathbf{e} H^T = \mathbf{e} H^T,
$$

hiszen **c**  $H^T = 0$ , mert **c**  $\in C$ .

Ha az **r** vektorhoz tartozó szindróma nulla, akkor **r** egy kódvektor. Ha **e** = **0**, akkor **r** = **c**, azaz a továbbítás során nem keletkezett hiba így nincs szükségünk hibajavításra, csak dekódolnunk kell az **r** vektort, hogy megkapjuk az eredetileg küldött üzenetet. Ha  $e \neq 0$  és  $e H^T = 0$  mégis teljesül, akkor a hibát nem tudjuk jelezni.

Ha az **r** vektorhoz tartozó szindróma nem nulla, akkor a csatornában hiba keletkezett, melyet jelezni tudunk. Ebben az esetben szükségünk van az **r** vektor hibajavító dekódolására, azaz először meg kell találnunk azt a kódszót, melyet eredetileg küldtek. Ehhez meg kell határoznunk az **e** hibavektort. Az **r** vektor ismeretében ki tudjuk számolni a hozzá tartozó szindrómát, majd az

$$
\mathbf{s} = \mathbf{e} H^T
$$

*n* − *k* egyenletből álló egyenletrendszer segítségével meg tudjuk határozni a hibavektort.

Mivel *C* részcsoportja F *n q* -nek, így vehetjük a *C* szerinti mellékosztályozását. Két vektor akkor és csak akkor lesz ugyanabban a mellékosztályban, ha a hozzájuk tartozó szindrómák megegyeznek, hiszen

$$
\mathbf{x} H^T = \mathbf{y} H^T \Longleftrightarrow \mathbf{x} - \mathbf{y} \in C.
$$

Így, ha a hozzánk megérkezett **r** vektorhoz az **e** hibavektor tartozik, akkor az előbbiek értelmében **r** és **e** azonos mellékosztályban találhatóak. Ahhoz, hogy az **e** hibavektort meghatározzuk, a maximum likelihood dekódolás miatt elegendő a mellékosztályból kiválasztanunk a legkisebb súlyú vektort.

Ha ilyen módon meghatároztuk az **e** vektort, akkor az **r** vektort az

$$
\mathbf{r}' = (r'_0, r'_1, ..., r'_{n-1}) = \mathbf{r} - \mathbf{e} \in C
$$

vektorra javítjuk, majd r'-t az

$$
\mathbf{x}' = (r'_0, r'_1, ..., r'_{k-1}) \in \mathbb{F}_q^k
$$

vektorra dekódoljuk.

## **2. fejezet**

## **A probléma ismertetése**

A probléma ismertetése előtt még szükségünk van pár további definícióra. A továbbiakban legyen *C* egy lineáris (*n*,*k*)-kód.

**2.0.8. Definíció.** Legyen **w** ∈ *C* és jelölje **P***C,w* annak a valószínűségét, hogy a **w** kódszót helytelenül dekódoljuk:

**P***C,w* = Pr(**z** ∈ *C* \ {**w**} kódszóra dekódolunk | **w** kódszót küldtük)*.*

Legyen továbbá **P***<sup>C</sup>* annak a valószínűsége, hogy a csatornán megérkezett üzenetet helytelenül dekódoljuk:

$$
\mathbf{P}_C = \frac{1}{|C|} \sum_{w \in C} \mathbf{P}_{C,w}
$$

**2.0.9. Definíció.** Egy *p* paraméterű BSC esetén az alábbi függvényt *Shannonfüggvénynek*, vagy *entrópia függvénynek* nevezzük

$$
h(p) = -p \log_2 p - (1 - p) \log_2 (1 - p), \qquad (0 \le p \le 1).
$$

**2.0.10. Tétel** (Shannon, 1948). Legyen  $\epsilon > 0$  és  $0 < R < 1 - h(p)$  rögzített. Ekkor elég nagy *n* esetén létezik olyan *C* bináris lineáris (*n, k*)-kód, melyre teljesül, hogy **R**(C) =  $\frac{k}{n}$  ≥ *R* úgy, hogy **P**<sub>*C*</sub> <  $\epsilon$ . Továbbá, ha 1 − *h*(*p*) < *R*, akkor nem létezik ilyen kód.

Tehát Shannon-tételéből adódik, hogy adott *p* paraméterű BSC esetén létezik olyan kód, mely hibázásának a valószínűsége egészen kicsi és az ilyen kódok rátájára egy felső korlát is adódik az entrópia függvény segítségével.

**2.0.11. Definíció.** A *csomaghiba arány* (PER - Packet Error Rate) a hibásan átvitt csomagok száma osztva az összes átvitt csomag számával.

**2.0.12. Megjegyzés.** Egy csomagot akkor tekintünk hibásnak, ha legalább egy bit hibás benne.

A dolgozat további részében **PER** fogja jelölni a **P***<sup>C</sup>* valószínűséget, azaz annak a valószínűségét, hogy egy kódszó továbbítása során hiba keletkezett, míg  $PER_N$ fogja jelölni annak a valószínűségét, hogy egy *N* bit hosszúságú üzenet továbbítása során keletkezett hiba.

Egy lineáris  $(n, k)$ -kód esetében, ha ismerjük a **PER** értékét, akkor a  $PER<sub>N</sub>$ valószínűséget az alábbi összefüggéssel tudjuk kiszámolni:

$$
\text{PER}_{\mathbf{N}} = 1 - (1 - \text{PER})^{\left\lceil \frac{N}{k} \right\rceil}.
$$

A dolgozat írása közben a következő problémával foglalkoztam: egy *p* = 0*.*1 paraméterű bináris szimmetrikus csatornán keresztül szeretnénk átküldeni *N* = 3000 bit hosszúságú csomagokat. Ehhez olyan *C* bináris lineáris kódokat szeretnénk találni, melyekre teljesül hogy **R**(C) *>* 0*.*3 és a csomaghiba valószínűség, **PER<sup>3000</sup>** a lehető legkisebb. A PER és PER<sub>3000</sub> valószínűségeket szeretnénk szimulációkkal igazolni, így a kódoknak hatékony dekódoló algoritmussal kell rendelkezniük.

**2.0.13. Definíció.** A **PER** valószínűségekre vonatkozó szimulációk eredményét **sPER**, míg a **PER<sup>3000</sup>** valószínűségekre vonatkozó szimulációk eredményét **sPER<sup>3000</sup>** fogja jelölni.

Shannon tétele egy felső korlátot ad számunkra a keresendő kódok rátájára:

$$
\mathbf{R}(C) < 1 - h(0.1) = 0.531
$$

Feladat Találjunk olyan *C* kódokat, melyekre teljesülnek az alábbiak: •  $0.3 <$  **R**(C)  $< 0.531$ • **PER<sup>3000</sup>** −→ *min*

**2.0.14. Megjegyzés.** A fenti feladatot kielégítő kódokat "jó" kódoknak fogjuk nevezni.

## **3. fejezet**

# **A vizsgált kódolás**

## **3.1. Reed-Solomon kódok**

A *Reed-Solomon kódok* egy nagyon fontos csoportját alkotják a hibajavító kódoknak. Eredetileg *Irving S. Reed* és *Gustave Solomon* nevéhez fűződik a kód (1960). Több különböző eljárás létezik a kódolásra és így a kódszavak halmazának definiálására, de a dolgozatban az eredeti koncepciót ismertetem. Az implementált kódolásnál a *Peterson* által kifejlesztett szindróma dekódolás törléses változatát alkalmaztam. A Peterson féle dekódolási eljárást nem ismertetem teljes részletességgel, csupán a törlések dekódolására is alkalmas módosított algoritmust ismertetem. (Az olvasó azonban megtalálja a teljes leírást például [2] 5.4.1-es fejezetében.)

### **3.1.1. A kód konstrukciója**

Legyen *q* egy prímhatvány, F*<sup>q</sup>* primitív elemét pedig jelölje *α*. Legyen *n* := *q* −1, *k* ∈ N pedig legyen úgy rögzítve, hogy 0 ≤ *k* ≤ *n* teljesüljön. Jelölje P*<sup>k</sup>* az F*<sup>q</sup>* [*x*]-beli, *k*-nál alacsonyabb fokú polinomok halmazát, azaz

$$
\mathcal{P}_k := \{ p \in \mathbb{F}_q \left[ x \right] \mid \deg(p) < k \}.
$$

A Reed-Solomon kód kódszavainak halmazát a következőképpen definiáljuk:

$$
C := \{ (p(1), p(\alpha), p(\alpha^2), ..., p(\alpha^{n-1})) \mid p \in \mathcal{P}_k \}.
$$

**3.1.1. Tétel.** A *C* kód egy lineáris  $(n, k)$ -kód, melynek minimum távolsága  $d(C)$  = *n* − *k* + 1, azaz MDS-kód.

Legyen  $ev: \mathcal{P}_k$  →  $\mathbb{F}_q^n$  a következő lineáris leképezés:

$$
ev(p) := (p(1), p(\alpha), p(\alpha^2), ..., p(\alpha^{n-1})).
$$

Legyen **m** =  $(m_0, m_1, ..., m_{k-1})$  ∈  $\mathbb{F}_q^k$  az üzenet, melyet kódolni szeretnénk. Az **m** vektorhoz hozzárendeljük a $p_m(x) \in \mathcal{P}_k$ polinomot a következőképpen:

$$
p_m(x) := \sum_{i=0}^{k-1} m_i x^i.
$$

Az **m** üzenet kódolásához vennünk kell a hozzátartozó *m*(*x*) polinomot, majd kiszámolni  $ev(p_m)$ -et.

A kód generátormátrixát könnyen felírhatjuk az előbbi lineáris leképezés segítségével. Nem kell mást tennünk, mint P*<sup>k</sup>* egy bázisát vennünk, majd minden elemére alkalmazni a lineáris leképezést és így meg is kapjuk *C* egy bázisát. Vegyük tehát a P*k*-beli természetes bázist: {1*, x, x*<sup>2</sup> *, ..., x<sup>k</sup>*−<sup>1</sup>} és az *ev* leképezés melletti képeiket írjuk be egy mátrix soraiba:

$$
G = \begin{pmatrix} 1 & 1 & 1 & \dots & 1 \\ 1 & \alpha & \alpha^2 & \dots & \alpha^{n-1} \\ 1 & \alpha^2 & \alpha^{2 \cdot 2} & \dots & \alpha^{2 \cdot (n-1)} \\ \vdots & \vdots & \vdots & \ddots & \vdots \\ 1 & \alpha^{k-1} & \alpha^{(k-1) \cdot 2} & \dots & \alpha^{(k-1) \cdot (n-1)} \end{pmatrix}
$$

Az így kapott  $G \in \mathbb{F}_q^{k \times k}$  mátrix lesz a  $C$  kód generátormátrixa, hiszen soraiban *C* bázisának elemei vannak. A *G* mátrix *i.* sorának *j.* eleme tehát a következő:  $G_{ij} = \alpha^{(i-1)(j-1)}$ . A generátormátrix segítségével az **m** üzenetet az alábbi módon tudjuk kódolni:

$$
\mathbf{c} = \mathbf{m} \; G.
$$

Az 1.2 fejezetben leírtak alapján, ha  $d(C) = 2v_h + 1$ , akkora kód legfeljebb  $v_h$  db hibát tud javítani. Tudjuk, hogy *d*(*C*) = *n*−*k*+1, így kapjuk, hogy a kód legfeljebb  $v_h = \left\lfloor \frac{n-k}{2} \right\rfloor$  $\frac{-k}{2}$ ] hibát tud javítani.

### **3.1.2. Dekódolás törlések esetén**

Ha a dekódolandó üzenet bizonyos helyein tudjuk, hogy hiba van, akkor azokat a helyeket törléseknek nevezzük és tekinthetünk rájuk úgy, mintha azokon a helyeken ?-ek lennének. Legyen tehát  $\mathbf{r} \in (\mathbb{F}_q \cup \{? \})^n$  a dekódolandó üzenet. Az alábbi algoritmus segítségével dekódolni tudjuk a törléseket tartalmazó üzeneteket.

1. Legyen *v<sup>t</sup>* a törlések száma, és jegyezzük fel egy vektorba, hogy mely pozíciókon voltak törlések:

$$
T = (T_1, T_2, ..., T_{v_t}),
$$

majd pedig az **r** vektorban írjunk a törlések helyére 0-kat.

2. A célunk az, hogy megtaláljuk azt a $\mathbf{c} \in \mathbb{F}_q^n$ kódszót, melyet eredetileg küldtek. Ehhez meg kell keresnünk az  $\mathbf{e} \in \mathbb{F}_q^n$  hibavektort, melyre teljesül, hogy:

$$
\mathbf{r} = \mathbf{c} + \mathbf{e}.
$$

Legyen  $v_h := \lfloor \frac{n-k-v_t}{2} \rfloor$  $\left[\frac{k-v_t}{2}\right]$  és  $v := v_t + v_h$ . Ekkor  $v_h$  jelöli a maximálisan javítható hibák számát. Feltesszük, hogy ennyi hibát tartalmaz az **r** vektor, a számolásoknál nem fog gondot okozni, ha ennél mégis kevesebb hiba lenne benne. A hibák és törlések együttes számát pedig *v* fogja jelölni. Tegyük fel hogy az *i<sup>k</sup>* (1 *< k* ≤ *v*) pozíciókon vannak a törlések és a hibák. Legyen

$$
X_k := \begin{cases} \alpha^{T_k}, & \text{ha } k \le v_t \\ \alpha^{i_k}, & \text{ha } v_t < k \le v \end{cases} \tag{1 < k \le v},
$$

illetve  $E_k := e_{i_k}$  (1 <  $k \leq v$ ). (Ekkor feltesszük, hogy az  $i_k$  (1 <  $k \leq v_t$ ) pozíciókon vannak a törlések.) Az *X<sup>k</sup>* jelöli az úgynevezett *hibahelyeket*, míg *E<sup>k</sup>* a *hibaértékeket*. A törlések helyeit tudjuk, így az *X<sup>k</sup>* értékek közül ismerünk *v<sup>t</sup>* darabot, míg az *E<sup>k</sup>* értékek mindegyike ismeretlen. A továbbiakban ezeket fogjuk meghatározni.

3. Számoljuk ki a *szindrómákat* az **r** vektor segítségével:

$$
S_i := \sum_{j=1}^n r_j(\alpha^i)^j \qquad (1 < i \le n - k).
$$

A szindrómák csupán a hibavektortól függenek, így teljesül az alábbi:

$$
S_i = \sum_{k=1}^{v} e_{i_k} (\alpha^i)^{i_k} = \sum_{k=1}^{v} E_k X_k^i \qquad (1 < i \le n - k). \tag{3.1.1}
$$

Itt kapunk egy *n* − *k* egyenletből álló egyenletrendszert. Ha *Xk*-k ismertek lennének, akkor ez az egyenletrendszer lineáris lenne és az *E<sup>k</sup>* ismeretleneket már könnyen megtudnánk határozni.

4. Tekintsük az alábbi egyenletrendszert:

$$
\begin{pmatrix}\nX_1^{-1} & X_1^{-2} & \dots & X_1^{-v} \\
X_2^{-1} & X_2^{-2} & \dots & X_2^{-v} \\
\vdots & \vdots & \ddots & \vdots \\
X_{v_t}^{-1} & X_{v_t}^{-2} & \dots & X_{v_t}^{-v} \\
S_v & S_{v-1} & \dots & S_1 \\
S_{v+1} & S_v & \dots & S_2 \\
\vdots & \vdots & \ddots & \vdots \\
S_{v+v_h} & S_{v+v_h-1} & \dots & S_{v_h}\n\end{pmatrix}\n\begin{pmatrix}\n\Lambda_1 \\
\Lambda_2 \\
\vdots \\
\Lambda_{v_t} \\
\Lambda_{v_t} \\
\Lambda_{v_t+1} \\
\vdots \\
\Lambda_{v_t+2} \\
\vdots \\
\Lambda_v\n\end{pmatrix}\n=\n\begin{pmatrix}\n-1 \\
-1 \\
-1 \\
-S_{v+1} \\
-S_{v+2} \\
\vdots \\
-S_{v+v_h}\n\end{pmatrix}
$$

Ennek megoldásaként megkapott Λ1*,*Λ2*, ...,*Λ*<sup>v</sup>* értékek segítségével konstruálhatunk egy polinomot a következőképpen:

$$
\Lambda(x) = \prod_{k=1}^{v} (1 - xX_k) = 1 + \Lambda_1 x + \Lambda_2 x^2 + \dots + \Lambda_v x^v.
$$

**3.1.2. Megjegyzés.** Mivel minden  $S_i$  esetén  $i \leq n - k$ , így kapjuk, hogy

$$
v + v_h \le n - k \qquad \Longleftrightarrow \qquad v_t + 2v_h \le n - k,
$$

amiből már látható, hogy a 2. pontban miért lett  $v_h = \left\lfloor \frac{n-k-v_t}{2} \right\rfloor$  $\frac{k-v_t}{2}$ .

5. Ez előzőleg konstruált Λ(*x*) polinomot *hibakereső polinomnak* nevezzük, melynek a gyökei pontosan a hibahelyek inverzei:

$$
\Lambda(X_k^{-1}) = 0 \qquad (1 \le k \le v).
$$

Így az eddig még ismeretlen *X<sup>k</sup>* (*v<sup>t</sup> < k* ≤ *v*) értékeket megkapjuk, ha megkeressük a  $\Lambda(x)$  polinom gyökeit, majd vesszük az inverzüket.

6. Ezután vegyük a hibahelyek logaritmusát és megkapjuk, hogy mely helyeken vannak a hibák a megkapott üzenetben:

$$
i_k = \log_{\alpha} X_k = \log_{\alpha} \alpha^{i_k} \qquad (v_t < k \le v).
$$

7. A hibahelyek ismeretében már megtudjuk oldani a (3.1.1) lineáris egyenletrendszert és így megkapjuk a hibák értékeit.

## **3.2. Konkatenált kódok**

Shannon tétele szerint, ha egy kód rátája egy bizonyos korlát alatt marad, akkor a kód hibázásának a valószínűsége exponenciálisan csökken a blokkok méretében. Ahhoz tehát, hogy a hibázás valószínűsége kicsi legyen meglehetősen hosszú kódokra van szükségünk, melyek dekódolása igen bonyolult lehet. Dave Forney 1966-os cikkében [1] egy olyan kódolást vezetett be, amely hibázásának a valószínűsége nem csak exponenciálisan csökken a blokkok méretében, hanem ezzel egy időben a dekódolás polinom időben végrehajtható.

A Forney által bevezetett kódot *konkatenált kódnak* nevezzük, melynek alapötlete igen egyszerű, egy belső kód és egy külső kód kombinálásán alapszik.

A *C*<sup>I</sup> belső kód egy *N* hosszúságú, *K* dimenziós blokk kód az *A* ábécé felett, míg a *C*<sup>O</sup> külső kód egy *n* hosszúságú, *k* dimenziós blokk kód a *B* ábécé felett, ahol  $|B| = |A|^K$ . Ekkor létezik egy  $\varphi : B \to A^K$  bijekció, melynek segítségével egy *b* ∈ *B* elemet azonosítani tudunk egy **a** ∈ *A<sup>K</sup>* vektorral. A két kód egymásutáni alkalmazásával kapjuk a  $C := C_{\mathcal{O}} \circ C_{\mathcal{I}} = C_{\mathcal{O}} \circ_{\varphi} C_{\mathcal{I}}$  konkatenált kódot, mely *nN* hosszúságú és *kK* dimenziós.

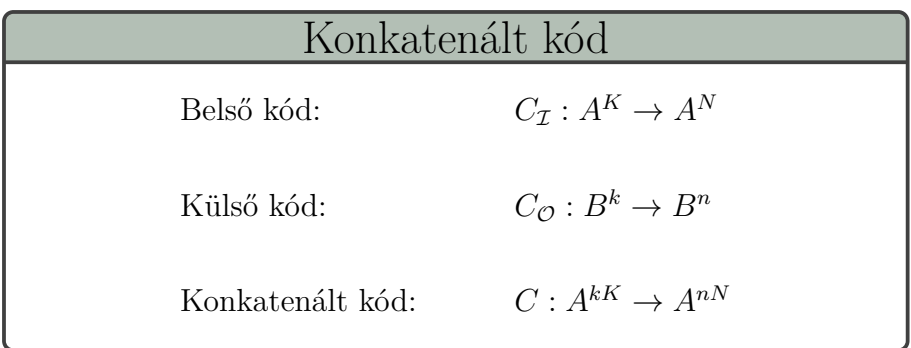

Legyen **m** = (*m*1*, m*2*, ..., mk*) ∈ *B<sup>k</sup>* a továbbítandó üzenet, melyet az alábbi módon fogunk kódolni a konkatenált kód segítségével:

$$
C(\mathbf{m}) = (C_{\mathcal{I}}(m'_1), C_{\mathcal{I}}(m'_2), ..., C_{\mathcal{I}}(m'_n)),
$$

ahol  $\mathbf{m}' = (m'_1, m'_2, ..., m'_n) = C_{\mathcal{O}}(\mathbf{m})$ . Tehát először kódoljuk az üzenetet a külső kód segítségével, majd pedig a belső kód segítségével. Dekódolásnál pont fordítva járunk el. A csatornán megérkezett üzenetet először a belső kóddal dekódoljuk, majd pedig külső kóddal.

A 3.1 ábra szemlélteti a konkatenált kódok működését. A sárga keretben lévő részre tekinthetünk úgy, mint egy *szuper csatornára*, melyen a külső kóddal kódolt üzeneteket küldjük át és a belső kóddal való dekódolás után a csatornából megérkező üzeneteket a külső kóddal dekódoljuk.

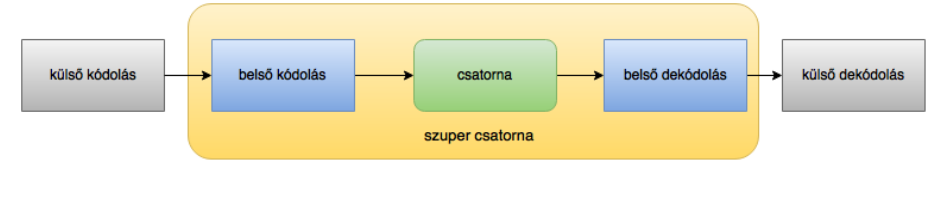

3.1. ábra.

## **3.3. Konkatenált kód Reed-Solomon külső kóddal**

Ebben a fejezetben ismertetem azt a konkatenált kódot, amellyel dolgoztam. A belső kód egy *l* hosszúságú, *f* dimenziós bináris lineáris kód, míg a külső kód egy *n* hosszúságú, *k* dimenziós Reed-Solomon kód az  $\mathbb{F}_q$  test felett, ahol  $q = 2^f$ .

Ekkor a  $\varphi : \mathbb{F}_q \to \mathbb{F}_2^f$  bijekció egy  $\mathbb{F}_2$ -lineáris leképezés lesz, aminek köszönhetően a konkatenált kód is lineáris kód lesz. Egy  $u \in \mathbb{F}_q$ elem felírható a következő alakban:

$$
u = \sum_{i=0}^{f-1} v_i \,\alpha^i, \text{ and } v_i \in \{0, 1\}.
$$

Ekkor a  $\varphi : \mathbb{F}_q \to \mathbb{F}_2^f$ 2 lineáris leképezés a következő:

$$
\varphi(u) = (v_0, v_1, ..., v_{f-1}) \in \mathbb{F}_2^f
$$

*.*

 $\text{Ha pedig } \mathbf{v} = (v_0, v_1, ..., v_{f-1}) \in \mathbb{F}_2^f$  $i_2^J$ , akkor

$$
\varphi^{-1}(\mathbf{v}) = \sum_{i=0}^{f-1} v_i \,\alpha^i \in \mathbb{F}_q.
$$

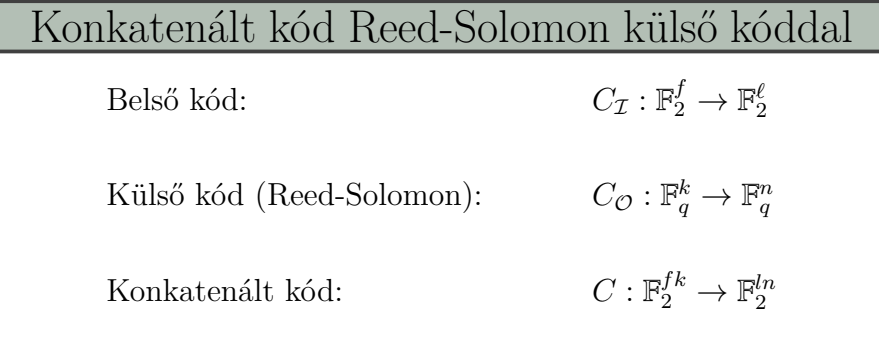

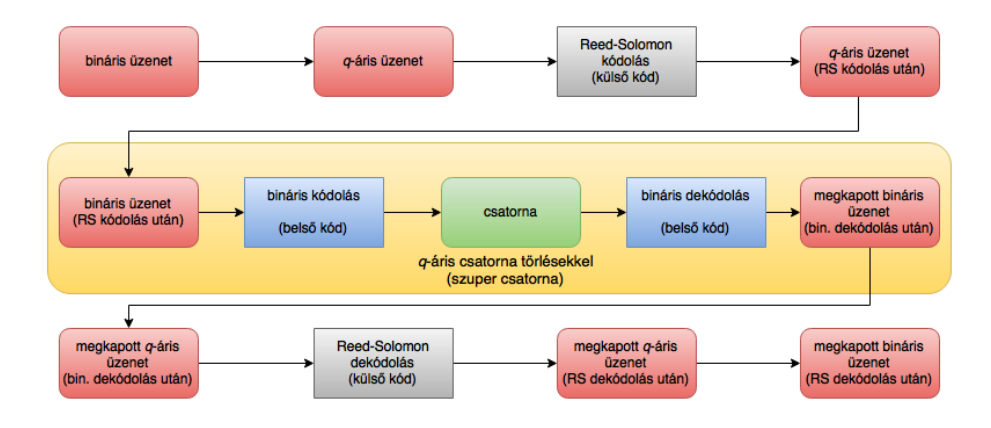

3.2. ábra.

A 3.2-es ábra egy áttekintést ad a kódoláshoz, melyet az alábbiakban részletesen ismertetek.

Legyen  $C_{\mathcal{I}}$  egy bináris lineáris  $(l, f)$ -kód a  $G_{\mathcal{I}}$  szisztematikus generátor mátrixszal és a $H_{\mathcal{I}}$ paritás ellenőrző mátrixszal. Tehát $C_{\mathcal{I}} \leq \mathbb{F}_2^l$ és  $dim(C_{\mathcal{I}}) = f$ . A hibajavító dekódolás viselkedése egy *t* ∈ N küszöbértéktől függ, melyet úgy kell megválasztani, hogy  $2 \le t < d$  teljesüljön, ahol  $d := d(C_{\mathcal{I}})$  jelöli a  $C_{\mathcal{I}}$  kód minimális távolságát.

Forney a *t* küszöbértéket nem változtatta vizsgálatai során, hanem fixen mindig a  $t = \lfloor \frac{d-1}{2} \rfloor$  $\frac{-1}{2}$ ] értékkel dolgozott. Ebben az esetben a kódszavak körüli  $t$  sugarú gömbök biztosan diszjunktak lesznek, míg a mi esetünkben ez nem minden esetben lesz így, ami egy kicsit bonyolítja a számolást, mint azt majd látni fogjuk, de előfordulhatnak olyan kódok is, ahol a kódszavak nem teljesen szimmetrikusan helyezkednek el és így érdemes lehet megnézni más küszöbértékekre is a kódolási eljárást.

Legyen *q* := 2*<sup>f</sup>* , *n* := *q* − 1, *k* ∈ N pedig olyan, hogy 0 *< k < n*. Ekkor tekintsük a  $C_{\mathcal{O}} \leq \mathbb{F}_{q}^{n}$ , *k*-dimenziós Reed-Solomon kódot a  $G_{\mathcal{O}}$  generátormátrixszal, továbbá jelölje  $\alpha$  az  $\mathbb{F}_q$  primitív elemét.

### **3.3.1. A kódolás menete**

Legyen  $\mathbf{x} = (x_0, x_1, ..., x_{f \cdot k-1}) \in \mathbb{F}_2^{f \cdot k}$  a bináris üzenet, melyet továbbítani szeretnénk. Az **x** üzenetet a következő négy lépésen keresztül fogjuk kódolni:

1. Az  $\mathbf{x}$  ∈  $\mathbb{F}_2^{f \cdot k}$  vektort átalakítjuk egy  $\hat{\mathbf{x}} = (\hat{x}_0, \hat{x}_1, ..., \hat{x}_{k-1}) \in \mathbb{F}_q^k$  vektorrá. Jelölje **x<sup>j</sup>** ∈ F *f* <sup>2</sup> az **x** vektor *j. f*-hosszúságú blokkját, azaz

$$
\mathbf{x_j} := (x_{j \cdot f}, x_{j \cdot f + 1}, ..., x_{(j+1) \cdot f - 1}) \qquad (j = 0, 1, ..., k - 1).
$$

Az átalakításhoz alkalmazzuk a  $\varphi^{-1}$  leképezést:

$$
\hat{x}_j = \varphi^{-1}(\mathbf{x_j}) \qquad (j = 0, 1, ..., k - 1).
$$

2. Az  $\hat{\mathbf{x}} \in \mathbb{F}_q^k$  vektort ezután kódoljuk a külső, Reed-Solomon kód segítségével:

$$
\mathbf{\hat{y}} = (\hat{y}_0, \hat{y}_1, ..., \hat{y}_{n-1}) = G_{\mathcal{O}} \cdot \mathbf{\hat{x}} \in \mathbb{F}_q^n.
$$

3. Az  $\hat{\mathbf{y}} \in \mathbb{F}_q^n$  q-áris vektort egy  $\mathbf{y} = (y_0, y_1, ..., y_{f\cdot n-1}) \in \mathbb{F}_2^{f\cdot n}$  bináris vektorrá alakítjuk a  $\varphi$  leképezés segítségével. Jelölje  $\mathbf{y_j} \in \mathbb{F}_2^f$  az  $\mathbf{y}$  vektor *j. f*-hosszúságú blokkját, azaz

$$
\mathbf{y_j} := (y_{j \cdot f}, y_{j \cdot f+1}, ..., y_{(j+1) \cdot f-1}) \qquad (j = 0, 1, ..., n-1).
$$

Ekkor

$$
y_j = \varphi(\hat{y}_j) \qquad (j = 0, 1, ..., n - 1).
$$

4. Ezután az $\mathbf{y} \in \mathbb{F}_2^{f \cdot n}$ vektort kódoljuk a $C_{\mathcal{I}}$ belső kód segítségével egy **z** =  $(z_0, z_1, ..., z_{l \cdot n-1})$  ∈  $\mathbb{F}_2^{l \cdot n}$  vektorrá. Mivel **y** ∈  $\mathbb{F}_2^{f \cdot n}$ 2 , így feltudjuk osztani *n* db *f* komponensből álló blokkra. Az így kapott blokkokat külön-külön kódolni tudjuk a *G*<sup>I</sup> *f*×*l*-es generátormátrix segítségével. Így lesz *n* db *l* komponensből álló blokkunk, melyekből kapunk egy *n* · *l* komponensből álló vektort. Tehát

$$
\mathbf{z} = (\mathbf{y_0} \cdot G_{\mathcal{I}}, \mathbf{y_1} \cdot G_{\mathcal{I}}, ..., \mathbf{y_{n-1}} \cdot G_{\mathcal{I}}) \in \mathbb{F}_2^{l \cdot n},
$$

ahol

$$
\mathbf{y_i} = (y_{i \cdot f}, y_{i \cdot f+1}, ..., y_{(i+1) \cdot f-1}) \qquad (i = 0, 1, ..., n-1).
$$

Így az **x** ∈ F *f*·*k* <sup>2</sup> üzenetet a **z** = (*z*0*, z*1*, ..., zl*·*n*−1) ∈ F *l*·*n* <sup>2</sup> vektorra kódoltuk, melyet ezután átküldünk a csatornán és a címzetthez az $\mathbf{r} = (r_0, r_1, ..., r_{l \cdot n-1}) \in \mathbb{F}_2^{l \cdot n}$ vektor érkezik meg.

### **3.3.2. A dekódolás menete**

A címzetthez megérkezett $\mathbf{r} \in \mathbb{F}_2^{l \cdot n}$ vektort ezután dekódolnunk kell, melyet a következő négy lépésen keresztül tudunk megtenni:

1. Először a belső kóddal hajtjuk végre a dekódolás. A belső kód viselkedése a *t* küszöbértéktől függ. Az 1.3-as fejezetben a lineáris kódok dekódolásánál ismertetett szindróma dekódolás segítségével fogjuk dekódolni az $\mathbf{r} \in \mathbb{F}_2^{l \cdot n}$ vektort.

Jelölje $\mathbf{r_i} \in \mathbb{F}_2^l$ az $\mathbf{r}$ vektor  $i.$   $l\text{-}\mathrm{hosszúságú blokkját, azaz}$ 

$$
\mathbf{r_i} := (r_{i\cdot l}, r_{i\cdot l+1}, \dots, r_{(i+1)\cdot l-1}) \in \mathbb{F}_2^l \qquad (i = 0, 1, \dots, n-1).
$$

Ekkor legyen  $\mathbf{s_i} := \mathbf{r_i} H_I^T \in \mathbb{F}_2^f$  az  $\mathbf{r_i}$ -hez tartozó szindróma,  $\mathbf{e_i} \in \mathbb{F}_2^l$  pedig a hozzá tartozó hibavektor. A *t* küszöbértéktől függően ezután kétféleképpen folytathatjuk a dekódolás menetét:

(a) Ha *w*(**ei**) ≤ *t*, azaz a *t* küszöbértéknél kevesebb hiba található az **r<sup>i</sup>** blokkban, akkor a következőt tesszük: *javítjuk a hibákat*, tehát az  $\mathbf{r'_i} := \mathbf{r_i} - \mathbf{e_i} \in \mathbb{F}_2^l$  vektort az

$$
\mathbf{y'_i} := (r'_{i,0}, r'_{i,1}, ..., r'_{i,f-1}) \in \mathbb{F}_2^f
$$

vektorra dekódoljuk.

(b) Ha viszont *w*(**ei**) *> t*, azaz a *t* küszöbértéknél több hiba található az **r<sup>i</sup>** blokkban, akkor a következőt tesszük: a belső kóddal nem végzünk hibajavítást az **r<sup>i</sup>** blokkon, csupán *hibajelzést adunk*, hogy az *i.* blokk biztosan hibás. Ebben az esetben

$$
\mathbf{y'_i} := (r_{i,0}, r_{i,1}, ..., r_{i,f-1}) \in \mathbb{F}_2^f
$$

és feljegyezzük a blokk sorszámát. Ezen blokkok helyén úgynevezett *törlések* fognak kialakulni.

Ha a két lehetőség valamelyikét végrehajtottuk minden  $\mathbf{r_i}$  ( $i = 0, 1, ..., n - 1$ ) blokkra, akkor kapunk egy

$$
\mathbf{y}':=(\mathbf{y_0'},\mathbf{y_1'},...,\mathbf{y_{n-1}}')\in \mathbb{F}_2^{f\cdot n}
$$

vektort és lesz egy vektorunk, mely a törlési pozíciókat tartalmazza:

$$
T = (T_1, T_2, ..., T_{v_t}).
$$

2. Az  $\mathbf{y}' \in \mathbb{F}_2^{f \cdot n}$  vektort ezután átalakítjuk egy  $\mathbf{y}'' \in \mathbb{F}_q^n$  vektorrá a kódolás 1. lépésénél látottakhoz hasonlóan.

3. Az $\mathbf{y}'' \in \mathbb{F}_q^n$  vektort ezután a külső kóddal dekódoljuk, méghozzá a Reed-Solomon féle törléses dekódolási eljárást fogjuk alkalmazni. Ennek érdekében, ha  $i \in T$ , akkor legyen $y''_i = 0$ , azaz a törlési pozíciók mindegyikén innentől kezdve 0 fog szerepelni. Ezután elvégezhetjük a Reed-Solomon dekódolást, melynek eredményeképpen kapunk egy

$$
\mathbf{x}'' = (x_0'', x_1'', ..., x_{k-1}'') \in \mathbb{F}_q^k
$$

vektort.

4. Utolsó lépésben az $\mathbf{x}'' \in \mathbb{F}_q^k$ *q*-áris vektort átalakítjuk az

$$
\mathbf{x}'=(x'_0,x'_1,...,x'_{f\cdot k-1})\in \mathbb{F}_2^{f\cdot k}
$$

bináris vektorrá, a kódolás 3. lépésénél látottakhoz hasonlóan.

Így a címzetthez megérkezett $\mathbf{r} \in \mathbb{F}_2^{l \cdot n}$ vektort a dekódolás végrehajtása után az  $\mathbf{x}' = (x'_0, x'_1, ..., x'_{f \cdot k-1}) \in \mathbb{F}_2^{f \cdot k}$  vektorra dekódoltuk.

A 3.2-es ábra jól összefoglalja a kódolás és a dekódolás lépéseit. A középső sorra tekinthetünk egy *q*-áris csatornaként, melyben törlések keletkezhetnek.

# **4. fejezet**

# **A probléma megoldása**

## **4.1. A megoldás ismertetése**

Az előző fejezetben ismertetett konkatenált kód segítségével a feladatunkat átfogalmazhatjuk a következő alakba:

> Feladat Határozzuk meg az optimális *f*, *l*, *t* és *k* paramétereket úgy, hogy az alábbiak teljesüljenek:

- **PER**  $< 0.01$  és **R**(C)  $\rightarrow max$
- $0.3 <$  **R**(C) és **PER**<sub>3000</sub>  $\rightarrow min$

Az optimális paramétereket a következő lépéseken keresztül határoztuk meg:

### **1. lépés**

Rögzített *f* és *l* értékek esetén a SageMath szoftver segítségével belső kódnak vettük a legjobb ismert lineáris (*l, f*)-kódot. Fix *f* és *l* esetén a külső kód hossza  $n = 2^f - 1$ .

### **2. lépés**

Legyen $d_{\mathcal{I}} := d(C_{\mathcal{I}}).$ Ekkor minden  $t \in [2, d_{\mathcal{I}} - 1]$ küszöbértékre kiszámoltuk az alábbi valószínűségeket:

- $p_0$  = Pr( $C_{\mathcal{I}}$  helyesen dekódol egy szimbólumot)
- $p_1$  = Pr( $C_{\mathcal{I}}$  töröl egy szimbólumot)
- $p_2$  =  $\Pr(C_{\mathcal{I}} \text{ helytelenül dekódol egy szimbólumot})$

Tegyük fel, hogy az $\mathbf{y} \in \mathbb{F}_2^l$ vektor érkezett meg a csatornán keresztül. Ekkor az előző valószínűségek a következőképp alakulnak:

$$
p_0 = \frac{1}{|C_{\mathcal{I}}|} \sum_{\mathbf{c} \in C_{\mathcal{I}}} \Pr(\mathbf{y} \cdot \mathbf{t} \ C_{\mathcal{I}} \text{ a } \mathbf{c} \text{ kódszóra dekódolja} \mid \text{a } \mathbf{c} \text{ kódszót küldtük})
$$
\n
$$
p_2 = \frac{1}{|C_{\mathcal{I}}|} \sum_{\mathbf{c} \in C_{\mathcal{I}}} \sum_{\mathbf{c'} \in C_{\mathcal{I}}} \Pr(\mathbf{y} \cdot \mathbf{t} \ C_{\mathcal{I}} \text{ a } \mathbf{c'} \text{ kódszóra dekódolja} \mid \text{a } \mathbf{c} \text{ kódszót küldtük})
$$
\n
$$
p_1 = 1 - p_0 - p_2
$$

#### **1. eset**

Ha  $t \leq \frac{d(C_{\mathcal{I}})-1}{2}$ 2 , akkor **y**-t helyesen dekódoljuk, ha a **c** kódszó körüli *t* sugarú gömbben helyezkedik el:

$$
p_0 = \frac{1}{|C_{\mathcal{I}}|} \sum_{\mathbf{c} \in C_{\mathcal{I}}} \sum_{\mathbf{y} \in B_t(\mathbf{c})} p^{d(\mathbf{c}, \mathbf{y})} (1-p)^{l-d(\mathbf{c}, \mathbf{y})}.
$$

Az **y** vektort helytelenül dekódoljuk, ha valamely **c** <sup>0</sup> , **c** kódszó körüli *t* sugarú gömbben helyezkedik el:

$$
p_2 = \frac{1}{|C_{\mathcal{I}|}} \sum_{\mathbf{c} \in C_{\mathcal{I}}} \sum_{\mathbf{c'} \in C_{\mathcal{I}} \setminus \{\mathbf{c}\}} \sum_{\mathbf{y} \in B_t(\mathbf{c'})} p^{d(\mathbf{c}, \mathbf{y})} (1-p)^{l-d(\mathbf{c}, \mathbf{y})}.
$$

Törlünk, ha az **y** vektor egyik kódszó körüli *t* sugarú gömbben sem helyezkedik el:

$$
p_1 = 1 - p_0 - p_2.
$$

**4.1.1. Megjegyzés.** Ha az  $y \in \mathbb{F}_2^l$  vektort a  $\mathbf{c} \in C_{\mathcal{I}}$  vektorra javítjuk, akkor az **y** + **d** ∈  $\mathbb{F}_2^l$  vektort, ahol **d** ∈  $C_{\mathcal{I}}$ , a **c** + **d** ∈  $C_{\mathcal{I}}$  vektorra fogjuk javítani, mivel a két vektor szindrómája megegyezik és így a hozzájuk tartozó hibavektorok is azonosak:

$$
\mathbf{y}H^{T} = (\mathbf{c} + \mathbf{e})H^{T} = \mathbf{c}H^{T} + \mathbf{e}H^{T} = \mathbf{0} + \mathbf{e}H^{T} = \mathbf{e}H^{T} = \mathbf{s}
$$

$$
(\mathbf{y} + \mathbf{d})H^{T} = \mathbf{y}H^{T} + \mathbf{d}H^{T} = \mathbf{s} + \mathbf{0} = \mathbf{s}.
$$

Speciálisan, ha **c** = **0**, akkor a **0** körüli *t* sugarú gömb elemei lesznek jól javítva és minden kódszó körüli gömböt megkaphatunk úgy, hogy eltoljuk a **0** körüli gömböt az adott kódszóval:

$$
B_t(\mathbf{d}) = \{\mathbf{y} + \mathbf{d} \mid \mathbf{y} \in B_t(\mathbf{0})\}.
$$

Ebből kifolyólag elég lesz a  $c = 0$  esetre kiszámolnunk a valószínűségeket:

$$
p_0 = \sum_{\mathbf{y} \in B_t(\mathbf{0})} p^{d(\mathbf{0}, \mathbf{y})} (1-p)^{l-d(\mathbf{0}, \mathbf{y})}
$$
  
= 
$$
\sum_{\mathbf{y} \in B_t(\mathbf{0})} p^{w(\mathbf{y})} (1-p)^{l-w(\mathbf{y})},
$$

$$
p_2 = \sum_{\mathbf{c}' \in C_{\mathcal{I}} \setminus \{\mathbf{0}\}} \sum_{\mathbf{y} \in B_t(\mathbf{c}')} p^{d(\mathbf{0}, \mathbf{y})} (1-p)^{l-d(\mathbf{0}, \mathbf{y})}
$$
  
\n
$$
= \sum_{\mathbf{c}' \in C_{\mathcal{I}} \setminus \{\mathbf{0}\}} \sum_{\mathbf{y} \in B_t(\mathbf{c}')} p^{w(\mathbf{y})} (1-p)^{l-w(\mathbf{y})}
$$
  
\n
$$
= \sum_{\mathbf{c}' \in C_{\mathcal{I}} \setminus \{\mathbf{0}\}} \sum_{\mathbf{z} \in B_t(\mathbf{0})} p^{w(\mathbf{z}+\mathbf{c}')} (1-p)^{l-w(\mathbf{z}+\mathbf{c}')}
$$

### **2. eset**

Ha *t* >  $\frac{d(C_{\mathcal{I}})-1}{2}$ , akkor egy kicsit bonyolultabb a számolás, mert a kódszavak körüli *t* sugarú gömbök nem minden esetben diszjunktat. Ebben az esetben minden  $$ tartalmazza, amiket a **c** kódszóra javítunk:

*.*

$$
\text{cell}(\mathbf{c}) = \{ \mathbf{y} \in \mathbb{F}_2^l \mid \mathbf{y}\text{-t a } \mathbf{c} \text{ kódszóra javítjuk} \}
$$

Az előző esethez képest annyi módosítással kell élnünk, hogy a **0** körüli *t* sugarú gömb helyett a gömb és a **0**-hoz tartozó cella metszetével dolgozunk:

$$
B_t^{cut}(\mathbf{0}) := B_t(\mathbf{0}) \cap cell(\mathbf{0}).
$$

Tehát a valószínűségek az alábbi módon számolhatóak ki:

$$
p_0 = \sum_{\mathbf{y} \in B_t^{cut}(\mathbf{0})} p^{w(\mathbf{y})} (1-p)^{l-w(\mathbf{y})}
$$
  
\n
$$
p_2 = \sum_{\mathbf{c}' \in C_{\mathcal{I}} \backslash \{\mathbf{0}\}} \sum_{\mathbf{z} \in B_t^{cut}(\mathbf{0})} p^{w(\mathbf{z}+\mathbf{c}')} (1-p)^{l-w(\mathbf{z}+\mathbf{c}')}
$$
  
\n
$$
p_1 = 1 - p_0 - p_2
$$

### **3. lépés**

Legyen  $X_i$  ( $i = 1, 2, ..., n$ ) az alábbi véletlen változó:

$$
X_i := \begin{cases} 0, & \text{ha } C_{\mathcal{I}} \text{ helyesen dekódol} \\ 1, & \text{ha } C_{\mathcal{I}} \text{ töröl} \\ 2, & \text{ha } C_{\mathcal{I}} \text{ hibásan dekódol} \end{cases}
$$

Legyen

$$
v_t :=
$$
a belső kód törléseinek száma,

*v<sup>h</sup>* := a belső kód hibáinak száma,

és legyen *Y* az alábbi véletlen változó:

$$
Y := X_1 + X_2 + \dots + X_n.
$$

Ekkor *Y* tulajdonképpen a belső kód törléseinek plusz kétszer a belső kód hibáinak a számát adja meg, azaz

$$
Y = v_t + 2v_h.
$$

Az *X<sup>i</sup>* véletlen változók függetlenek egymástól és az *Y* véletlen változó nagy *n* esetén normális eloszlást követ:

$$
\mu := E(X_i) = p_1 + 2p_2
$$

$$
\sigma := D(X_i) = \sqrt{\mu^2 p_0 + (1 - \mu)^2 p_1 + (2 - \mu)^2 p_2}
$$

$$
E(Y) = n\mu
$$

$$
D(Y) = \sqrt{n}\sigma
$$

$$
Y \sim \mathcal{N}(n\mu, n\sigma^2)
$$

### **4. lépés**

Legyen  $k = k(t)$  olyan, hogy

$$
\Pr(Y > n - k) = 0.01,
$$

azaz a külső kód dimenzióját úgy szeretnénk megválasztani, hogy a belső kód törléseinek plusz kétszer a hibáinak száma az csupán 1 % valószínűséggel legyen magasabb, mint *n*−*k*. Ha *vt*+2*v<sup>h</sup> < n*−*k*, akkor a külső Reed-Solomon kód biztosan javítani tudja az összes hibát, így ha a *k* paramétert a fenti módon választjuk meg, akkor az esetek legalább 99 %-ában a külső kód minden hibát ki fog tudni javítani.

$$
\Pr(Y > n - k) = 0.01 \quad \Longleftrightarrow \quad \Pr(Y \le n - k) = 0.99 \quad \Longleftrightarrow
$$
\n
$$
\Pr(Y < n - k) = 0.99 \quad \Longleftrightarrow \quad n - k = \mathcal{F}_{Y}^{-1}(0.99) \quad \Longleftrightarrow \quad k = n - \mathcal{F}_{Y}^{-1}(0.99),
$$

tehát kapjuk, hogy a keresett *k* paraméter értéke a következő:

$$
k = \lfloor n - \mathbf{F}_{\mathbf{Y}}^{-1}(0.99) \rfloor.
$$

### **5. lépés**

Ha ilyen módon meghatároztuk a *k* paramétereket, akkor a konkatenált kódok rátáját a következőképpen tudjuk kiszámolni:

$$
\mathbf{R}(C) = \mathbf{R}(C_{\mathcal{I}}) \cdot \mathbf{R}(C_{\mathcal{O}}) = \frac{fk}{ln}
$$

Ezután fix *f* és *l* esetén úgy választjuk ki az optimális *t* paramétert , hogy **R**(C) maximális legyen, és az ehhez a *t* értékhez tartozó *k* = *k*(*t*) lesz a Reed-Solomon kód dimenziója.

## **4.2. Eredmények**

Az előzőekben ismertetett módszerrel, a feladat megoldása érdekében elért eredményeket a következőekben ismertetem.

A vizsgálatok során az *f* és *l* paraméterek a következőképpen voltak rögzítve:

$$
f \in \{6, 7, 8\},
$$
  

$$
l \in \{16, 17, 18, 19, 20\}.
$$

Ezen értékekre lettek meghatározva tehát a *t* és *k* paraméterek a fent leírt módon. Ezzel az átfogalmazott feladat első pontját megoldottuk, a második pont megoldásához további dolgokra van szükségünk.

Adott *f*, *l*, *t* és *k* esetén a **PER** értékeket az alábbi módon határozhatjuk meg:

$$
\mathbf{PER} = 1 - F_Y(n - k),
$$

majd ebből ki tudjuk számolni a **PER<sup>3000</sup>** értékeket is:

$$
\text{PER}_{3000} = 1 - (1 - \text{PER})^{\left\lceil \frac{3000}{fk} \right\rceil}.
$$

Szükségünk van továbbá a kód rátájára:

$$
\mathbf{R}(\mathbf{C}) = \frac{fk}{ln}.
$$

Itt az *f k* érték azt jelzi, hogy az *ln* elküldött bitből hány bit volt az úgynevezett hasznos információ. A mi esetünkben azonban nem csak *f k* hasznos bitet szeretnénk elküldeni, hanem 3000 bitet. Ezt úgy érjük el, hogy a 3000 bites üzenetet *f k* méretű blokkokra bontjuk, és úgy fogjuk kódolni. Legyen

$$
r := \left\lceil \frac{3000}{fk} \right\rceil,
$$

azaz *r* db blokk segítségével küldjük át a 3000 bitet. Ehhez azonban *rln* bitet kell a csatornán továbbítanunk, melyből csupán 3000 bit hasznos, azaz erre az esetre is számolni tudunk egy ráta értéket, melyet **R**3000(C) jelöl:

$$
\mathbf{R}_{3000}(\mathbf{C}) = \frac{3000}{rln}.
$$

A 4.2 ábrán található táblázatok tartalmazzák adott *f* és *l* paraméterek esetén a kiszámolt optimális *t* és *k* értékeket, majd a paraméterekből meghatározott rátákat, a **PER** és **PER<sup>3000</sup>** valószínűségeket, illetve ezen paraméterek szimulált értékeit. A 4.2 ábrán láthatóak a különböző **PER** értékek az optimális paraméterek mellett.

A diagramokról jól látható, hogy az első esetben a legmagasabbak a **PER<sup>3000</sup>** értékek, amikor a belső kód dimenziója *f* = 6. Ebben az esetben a szimulált értékek nem egészen illeszkednek a kiszámolt értékekhez. Ha az első diagramot összevetjük az első táblázattal, akkor látjuk, hogy ebben az esetben nincs olyan kód, melynek a rátája megfelelő lenne számunkra, hiszen minden ráta 0.3 alatt van.

A második esetben, amikor a belső kód dimenziója *f* = 7, akkor egy kicsit jobb a helyzet. A **PER<sup>3000</sup>** értékek 0*.*03 − 0*.*05 körül mozognak, míg az előző esetben 0*.*07 − 0*.*1 körül voltak. Itt már a szimulált eredmények is jobban illeszkednek a kiszámolt értékekhez és az *l* = 18 esetben a kód rátája is egy kicsivel 0.3 felett van.

Az utolsó esetben, amikor a belső kód dimenziója *f* = 8, akkor több jó kódot is találunk. A **PER<sup>3000</sup>** értékek 0*.*01−0*.*03 körül mozognak és a szimulált eredmények is szépen illeszkednek a kiszámolt értékekhez. A kódok rátája is megfelelő az *l* = 18 eset kivételével. Láthatjuk a táblázatban, hogy az  $l = 19$  esetben az  $\mathbf{R}_{3000}(C)$  ráta is 0.3 fölé megy.

Összegzésként elmondható tehát, hogy a táblázatokban a színessel kiemelt rátájú kódok teljesítik az átfogalmazott feladat második pontját, hiszen rátájuk 0.3 felett van. Ezek közül pedig kiválaszthatjuk azt a kódot, melynek a **PER<sup>3000</sup>** értéke is alacsony.

| f            | 6              |         |             |                |            |        |                     |                      |
|--------------|----------------|---------|-------------|----------------|------------|--------|---------------------|----------------------|
| $\mathbf{l}$ | $t_{o}$        | $k_{o}$ | $\mathbf R$ | $\rm R_{3000}$ | <b>PER</b> | sPER   | PER <sub>3000</sub> | sPER <sub>3000</sub> |
| 16           | 3              | 39      | 0.2321      | 0.2289         | 0.0070     | 0.013  | 0.0874              | 0.1320               |
| 17           | 3              | 49      | 0.2745      | 0.2546         | 0.0085     | 0.01   | 0.0896              | 0.1120               |
| 18           | 3              | 50      | 0.2646      | 0.2646         | 0.0075     | 0.01   | 0.0728              | 0.0890               |
| 19           | $\overline{4}$ | 49      | 0.2456      | 0.2278         | 0.0097     | 0.012  | 0.1013              | 0.1250               |
| 20           | $\overline{4}$ | 49      | 0.2333      | 0.2165         | 0.0098     | 0.014  | 0.1027              | 0.1710               |
|              |                |         |             |                |            |        |                     |                      |
| $\mathbf f$  | $\overline{7}$ |         |             |                |            |        |                     |                      |
| $\bf{l}$     | $t_{o}$        | $k_{o}$ | $\mathbf R$ | $R_{3000}$     | <b>PER</b> | sPER   | PER <sub>3000</sub> | sPER <sub>3000</sub> |
| 16           | $\overline{2}$ | 85      | 0.2928      | 0.2461         | 0.0086     | 0.0070 | 0.0507              | 0.0630               |
| 17           | $\overline{2}$ | 81      | 0.2626      | 0.2316         | 0.0066     | 0.0060 | 0.0392              | 0.0410               |
| 18           | 3              | 98      | 0.3001      | 0.2625         | 0.0089     | 0.0100 | 0.0436              | 0.0470               |
| 19           | 3              | 101     | 0.2930      | 0.2487         | 0.0077     | 0.0080 | 0.0377              | 0.0390               |
| 20           | 3              | 98      | 0.2701      | 0.2362         | 0.0056     | 0.0050 | 0.0276              | 0.0290               |
|              |                |         |             |                |            |        |                     |                      |
| $\mathbf f$  | 8              |         |             |                |            |        |                     |                      |
| $\mathbf{l}$ | $t_{o}$        | $k_{o}$ | $\mathbf R$ | $R_{3000}$     | <b>PER</b> | sPER   | PER <sub>3000</sub> | sPER <sub>3000</sub> |
| 16           | $\overline{2}$ | 154     | 0.3020      | 0.2451         | 0.0093     | 0.0060 | 0.0277              | 0.025                |
| 17           | $\overline{2}$ | 168     | 0.3100      | 0.2307         | 0.0099     | 0.0090 | 0.0295              | 0.035                |
| 18           | $\overline{2}$ | 161     | 0.2806      | 0.2179         | 0.0088     | 0.0120 | 0.0260              | 0.025                |
| 19           | 3              | 193     | 0.3187      | 0.3096         | 0.0098     | 0.0140 | 0.0195              | 0.026                |
| 20           | 3              | 201     | 0.3153      | 0.2941         | 0.0070     | 0.0080 | 0.0140              | 0.015                |

4.1. ábra. Optimális *k*, *t* paraméterek esetén a különböző **PER** értékek

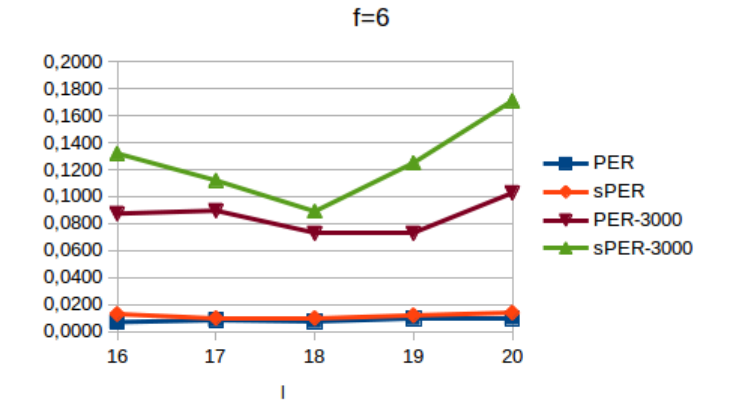

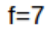

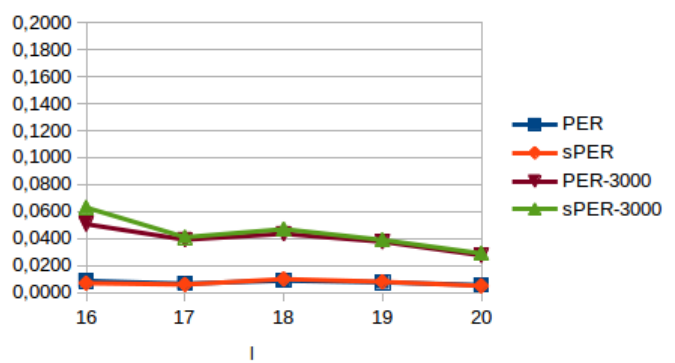

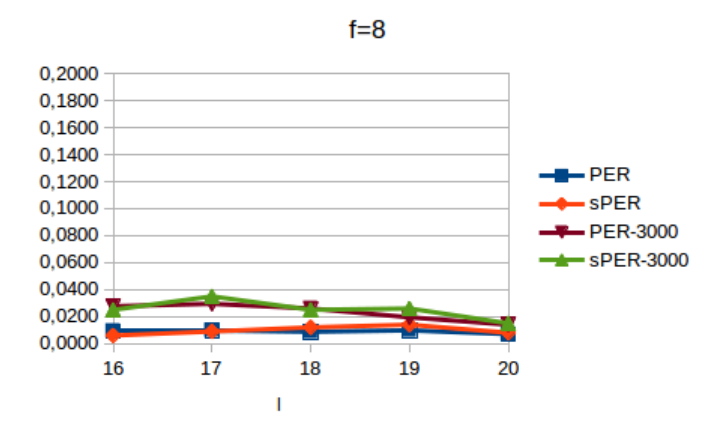

4.2. ábra. A különböző **PER** értékek az optimális paraméterek esetén

# **A. függelék**

# **Implementáció**

```
1 ### BELSO KOD
2 ### f-dimenzio, l-hossz
3
4 # a belso kod szindromaihoz tartozo hibavektorokat eltarolja az inner_code_standard_array listaban
5 def InnerCode_standard_array(l, f):
6 global InnerCode, inner_code_genmat, inner_code_checkmat
7 global inner_code_mindist, inner_code_standard_array
8 InnerCode=best_known_linear_code(l,f,GF(2))
9 InnerCode.generator_matrix_systematic()
10 inner_code_genmat=InnerCode.generator_matrix_systematic()
11 inner_code_checkmat=inner_code_genmat.right_kernel_matrix().transpose()
12 inner_code_mindist=InnerCode.minimum_distance()
13
14 inner_code_standard_array=[-1]*(2^(1-f))
15 word=vector(GF(2),1)
16 for i in range(inner_code_mindist):
17 for c in Combinations(1,i):
18 word*=0
19 for j in c: word[j]=1
20 syndrome = vector(word)*inner_code_checkmat
21 syndrome = \text{sum}(2\text{ i for } i \text{ in } \text{range}(1-f) \text{ if } \text{syndrome}[i] != 0)22 if -1==inner_code_standard_array[syndrome]:
23 inner_code_standard_array[syndrome]=vector(word)
24
25 # kodolas a belso koddal
26 def INNER_encode(word):
27 word=list(word)
28 while len(word)%f: word.append(0)
29 enc=[]
30 for i in range(len(word)/f): enc.extend(vector(word[i*f:(i+1)*f])*inner_code_genmat)
31 return vector(enc)
32
33 # az l hosszusagu recv vektor dekodolasa a threshold kuszobtol fuggoen
34 # torles eseten suspect=True es nem javit, egyebkent suspect=False es javit
35 def inner_decode(recv,threshold):
```

```
36 syndrome=vector(recv)*inner_code_checkmat
37 syndrome=sum(2^i for i in range(l-f) if syndrome[i]!=0)
38 syndrome=inner_code_standard_array[syndrome]
39 if (syndrome==-1) or (syndrome.hamming_weight() > threshold):
40 suspect = True
41 return recv[0:f], suspect
42 else:
43 recv=vector(recv)-syndrome
44 suspect = False
45 return recv[0:f], suspect
46
47 # word vektor dekodolasa, melyet l hosszusagu blokkokra bontva az elozo fuggveny dekodol
48 # dec vektorba dekodolja word-ot es egy listat is visszaad a torlesi poziciokkal
49 def INNER_decode(word, threshold):
50 dec=[]
51 erasure_pos=[]
52 for i in range(len(word)/l):
53 rcv, suspect = inner decode(word[i*l:(i+1)*l], threshold)
54 if suspect:
55 erasure_pos.append(i)
56 dec.extend(rcv)
57 else:
58 dec.extend(rcv)
59 return vector(dec),list(erasure_pos)
60
61
62 ### BINARIS "KONVERTALAS"
63 ### Adott: f, q, alpha
64
65 # a phi lekepezes
66 def push_to_binary(vec):
67 ret=[]
68 for i in vec: ret.extend(i.polynomial().padded_list(f))
69 return vector(ret)
70
71 # az inverz lekepezes
72 def pull_over_q(vec):
73 return vector(sum(alpha^i for i in range(f) if vec[j*f+i]) for j in range(len(vec)/f))
74
75
76 ### REED-SOLOMON KOD
77 ### Adott: q, k - dimenzio, n=q-1 - hossz, alpha
78
79 # q-aris Reed-Solomon torleses hibajavitas
80 def RS_error_erasure_correction(rcv,erasure_pos):
81 #torlesek helyere 0-t irunk
82 for i in erasure_pos:
83 rcv[i]=0
84
85 #v_t a torlesek szama, v_h a hibake, tudjuk, hogy 2*v_h + v_t <= n - k
86 v_t=len(erasure_pos)
87 v_h=floor((n-k-v_t)/2)88 v=v_h + v_t
```

```
89
90 #szindromak
91 S=[sum(rcv[i]*alpha^(j*i) for i in range(n)) for j in [1..n-k]]
92 S_mat=[[S[v+i-j-1] for j in range(v)] for i in range(v_h)]
93 S_rhs=[-S[v+i] for i in range(v_h)]
94
95 #az ismert torlesi helyek alapjan:
96 Z=[alpha^erasure_pos[i] for i in range(v_t)]
97 Z_mat=[[Z[i]^(-j) for j in [1..v]] for i in range(v_t)]
98 Z_rhs=[-1 for i in range(v_t)]
99
100 #a szindromak es az ismert hibahelyek alapjan:
101 Z_S_rhs=vector(Z_rhs+S_rhs)
102 Z_S_mat=matrix(Z_mat+S_mat)
103
104 #a hibakereso polinom egyutthatoi:
105 try:
106 Lambda=Z S mat.solve right(Z S rhs)
107 except:
108 return rcv
109
110 #hibakereso polinom:
111 def Lambda_polfun(j):
112 return 1+sum(Lambda[i]*(alpha^j)^(-i-1) for i in range(v))
113 #gyokei a hibak helyei:
114 err_pos=[j for j in range(n) if Lambda_polfun(j)==0]
115
116 if err_pos==[]:
117 return rcv
118 else:
119 X_mat=matrix([[alpha^(u*j) for u in err_pos] for j in [1..v]])
120 X_rhs=vector([S[i] for i in [0..v-1]])
121
122 try:
123 err_coeff=X_mat.solve_right(X_rhs)
124 except:
125 return rcv
126
127 for i in range(len(err_pos)):
128 rcv[err_pos[i]]-=err_coeff[i]
129 return rcv
130
131 #Reed-Solomon kodolas
132 def RS_encode_over_q(msg):
133 return vector(sum(msg[i]*alpha^(i*j) for i in range(k)) for j in range(n))
134
135 #Reed-Solomon dekodolas
136 def RS_decode_over_q(recv):
137 return vector(sum(recv[i]*alpha^((-j)*i) for i in range(n)) for j in range(k))
138
139
140 ### KONKATENALAS
141
```

```
142 # elokeszulet a kodhoz
143 def initiate_concatenated_code(inner_code_len, inner_code_dim):
144 global f, l, q, n, F, alpha
145 InnerCode_standard_array(1,f)
146 f=inner_code_dim
147 l=inner_code_len
148 q=2^f
149 n=q-1150 F.\langle \text{alpha}\rangle = GF(q)151
152 # msg kodolasa a konkatenalt koddal
153 def concatenated_encode(msg):
154 msg_q=pull_over_q(msg)
155 sent_q=RS_encode_over_q(msg_q)
156 sent_q_2=push_to_binary(sent_q)
157 return INNER_encode(sent_q_2)
158
159
160 # recv dekodolasa a konkatenalt koddal a threshold kuszobertektol fuggoen
161 def concatenated_decode_erasure(recv, threshold):
162 recv_q2_inner_code_corrected,era_pos=INNER_decode(recv, threshold)
163 recv_q_inner_code_corrected=pull_over_q(recv_q2_inner_code_corrected)
164 recv_q_rs_corrected=RS_error_erasure_correction(recv_q_inner_code_corrected,era_pos)
165 recv_q=RS_decode_over_q(recv_q_rs_corrected)
166 return push_to_binary(recv_q)
```
# **Irodalomjegyzék**

- [1] G. David Forney *Concatenated Codes*, MIT Press, Cambridge, MA, 1966.
- [2] W. Cary Huffman, Vera Pless *Fundamentals of Error-Correcting Codes*, Cambridge University Press, 2010
- [3] J. H. van Lint *Introduction to Coding Theory*, Third Edition Springer, 1999
- [4] Andre Neubauer, Jurgen Freudenberger, Volker Kuhn *Coding Theory: Algorithms, Architectures and Applications*, First Edition - Wiley Interscience, 2007
- [5] https://en.wikipedia.org/wiki/Concatenated\_error\_correction\_code, Elérés ideje: 2016.04.13.
- [6] https://en.wikipedia.org/wiki/Reed%E2%80%93Solomon\_error\_ correction, Elérés ideje: 2016.04.11.
- [7] http://www.sagemath.org/, Elérés ideje: 2016.02.11.
- [8] http://www.codetables.de/, Elérés ideje: 2016.02.10.

# **Köszönetnyilvánítás**

Ezúton is szeretnék köszönetet mondani Dr. Nagy Gábor Péternek, hogy türelmével, hasznos tanácsaival, útmutatásaival mindvégig segítette diplomamunkám elkészülését. Külön köszönettel tartozom neki azért, hogy különös figyelmet fordított arra, hogy a kötelező tananyagokon túlmutató ismeretekre is szert tehessünk tanulmányaink során, melynek hatására választottam diplomamunka témámnak ezt a témát.

Köszönettel tartozom továbbá szüleimnek, hogy tanulmányaim során türelmükkel, megértésükkel, bizalmukkal és bátorításukkal végig mellettem álltak.

# **Nyilatkozat**

Alulírott Judák Regina kijelentem, hogy a diplomamunkámban foglaltak saját munkám eredményei, és csak a hivatkozott forrásokat (szakirodalom, eszközök, stb.) használtam fel. Tudomásul veszem, hogy szakdolgozatomat a Szegedi Tudományegyetem könyvtárában a kölcsönözhető könyvek között helyezik el, és az interneten is nyilvánosságra hozhatják.

Szeged, 2016. május 12.

Judák Regina